# **Citing Sources in APA 6: References Page**

## **Formatting a References Page**

*Make the references page separate from the paper:* After you've finished your conclusion paragraph, add a page break and start putting your reference entries on their own separate page. It's okay if your reference page ends up being more than one page, just make sure that your full reference citations are separated from the end of your paper.

*Label your references page:* Have the word "References" centered at the top of the page. If you only have one source, you would just use "Reference." The title should NOT be bold, italicized, in quotations, or underlined. Make sure you still have the paper title and page number in the header, just like you would on the other pages of your paper.

*Keep everything double-spaced*: The references page should be in Times New Roman, 12 pt font, and double-spaced, just like the rest of your paper. You do not need any extra spaces in between each citation entry.

*Look at the number of authors:* All authors should be listed by their last name and first initial; you don't need to include any extra titles. For sources with two authors, use an ampersand  $(\&)$  to separate the author names. For sources with three to seven authors, use an ampersand  $(\&)$  to separate the last author and the second to last author. If your source has eight or more authors, list the first six authors, add an ellipsis (...) then list the final author on the source. If you'd like more help with authors, visit the **[Purdue OWL](https://owl.purdue.edu/owl/research_and_citation/apa_style/apa_formatting_and_style_guide/reference_list_author_authors.html)** [Formatting and Style Guide on Authors](https://owl.purdue.edu/owl/research_and_citation/apa_style/apa_formatting_and_style_guide/reference_list_author_authors.html).

*Put your entries in alphabetical order:* Look at the first letter of the first author's last name of each citation entry and figure out which ones start with letters that come first in the alphabet. For example, let's say your references page has three citation entries on it: one source starts with "Smith," one source starts with "Miller," and one source starts with "James." You would put the "James" source first, then the "Miller" source, and finally the "Smith" source.

\*Note: this does not mean you should change the order that author names appear in a source to be alphabetical. List authors' names how they are published on your source - do not change the order as it may misrepresent the work.

*Use hanging indents:* A hanging indent is when the very first line of a paragraph is next to the left margin, and every other line that follows is indented by 0.5 inches. Each new entry should start at the left margin, so that the first line sticks out and makes it clear where a new citation entry starts. This explanation might be a little confusing, so we've formatted all of the example reference page citation entries below with hanging indents so that you can see what they're supposed to look like.

Still have questions? Take a look at the [Purdue OWL Formatting and Style Guide](https://owl.purdue.edu/owl/research_and_citation/apa_style/apa_formatting_and_style_guide/reference_list_basic_rules.html), or check out our video collection for step-by-step instructions on how to format your reference page.

# **Citing Sources in APA 6: Table of Contents**

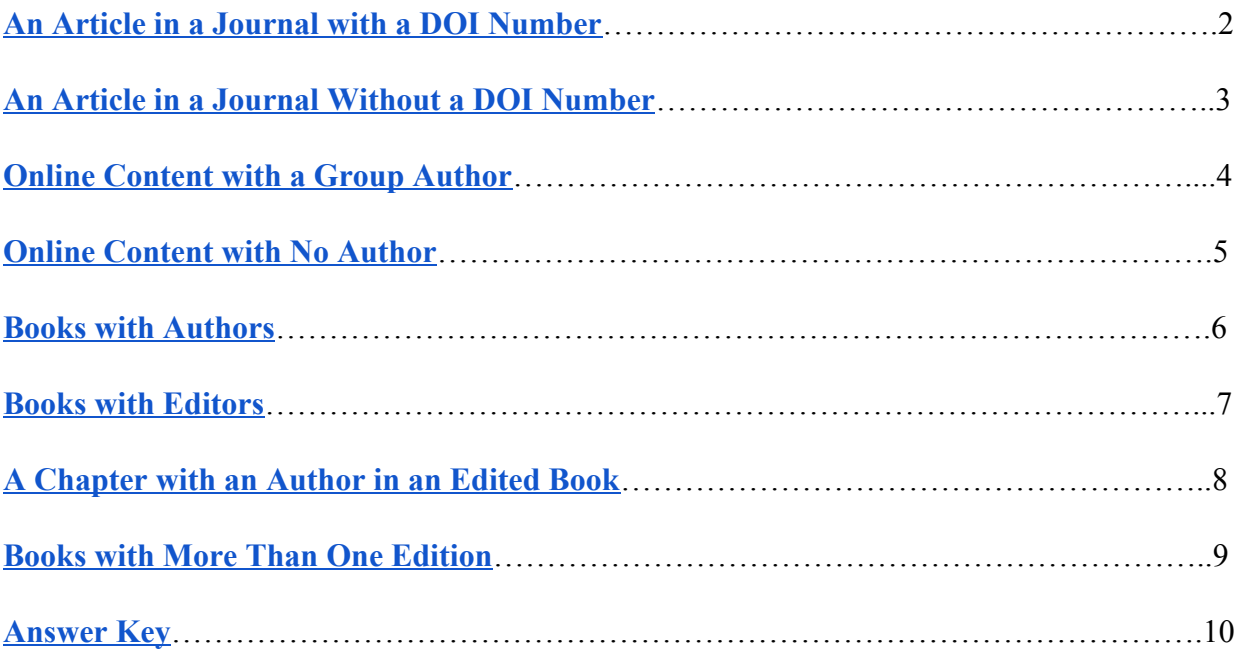

# <span id="page-2-0"></span>**An Article in a Journal with a DOI Number**

Most articles will have something called a data object identifier (DOI) number. The DOI will often be posted on the first page of the article, and will either look like this—**doi:10.10925**—or like this—**https://doi.org/10.10925**. These numbers are cited the same way in your reference page entries.

When putting the volume, issue, and page numbers in your citation, you do not need to add any labels to the numbers; the way the numbers are formatted will tell your reader what each number stands for. Volume numbers should be in *italics*, issue numbers should be in (parentheses), and page numbers should look like this: 1-10.

## **Example reference page entry format:**

Last name, First initial. (Year of publication). The title of the work goes here in sentence case.

*Name of Journal, Volume#*(Issue#), Page#-Page#. doi:10.10925

Last name, First initial. (Year of publication). The title of the work goes here in sentence case.

*Name of Journal, Volume#*(Issue#), Page#-Page#. http://doi.org/10.10925

#### **Example journal:**

Let's say you're trying to cite an article written by Jessica Williams called "Tutoring and Revision: Second Language Writers in the Writing Center" that was published in 2004. This article was published in *Journal of Second Language Writing*, volume 13, issue 3. The article can be found from pages 173-201, and the DOI number is doi:10.1016/j.jslw.2004.04.009.

Use the information above to fill in the blanks:

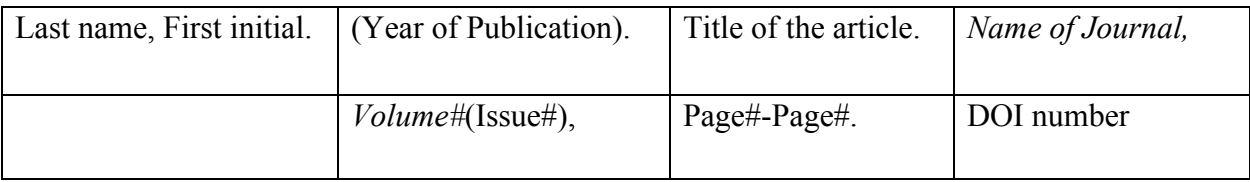

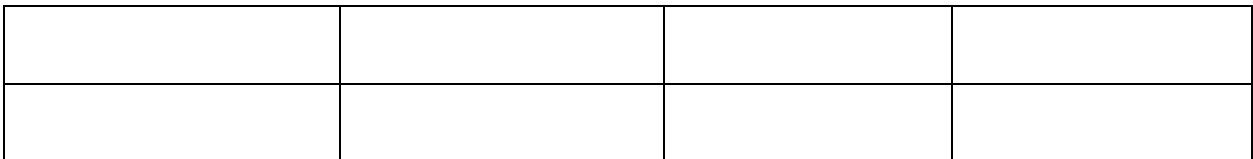

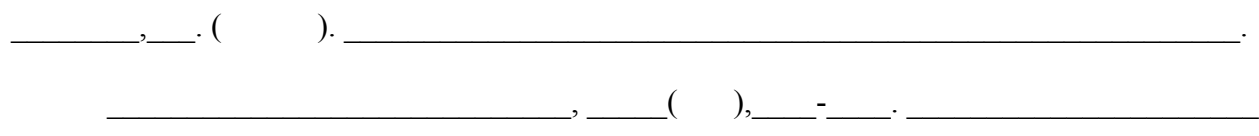

# <span id="page-3-0"></span>**An Article in a Journal Without a DOI Number**

Sometimes, a journal article will not have a DOI number associated with it. If you're using an online journal article, then you would include the URL link at the end of the citation; the URL link will be in the search bar, and it usually looks like this **https://oakland.mywconline.com/**. If you're using a paper journal from somewhere like the library, or if you are using a PDF from a library database, you won't have to worry about including the URL link.

#### **Example reference page entry format:**

Last name, First initial. (Year of publication). The title of the work goes here in sentence case.

*Name of Journal, Volume #* (Issue #), Page#-Page#. Retrieved from

www.url\_link\_goes\_here.com

#### **Example journal:**

Let's say you are trying to cite an article by Jane Cogie called "ESL Student Participation in Writing Center Sessions." This article was published in *The Writing Center Journal* in 2006, volume 26, issue 2. It can be found from pages 48-66. The URL link is https://www.jstor.org/stable/43442249.

Use the information above to fill in the blanks:

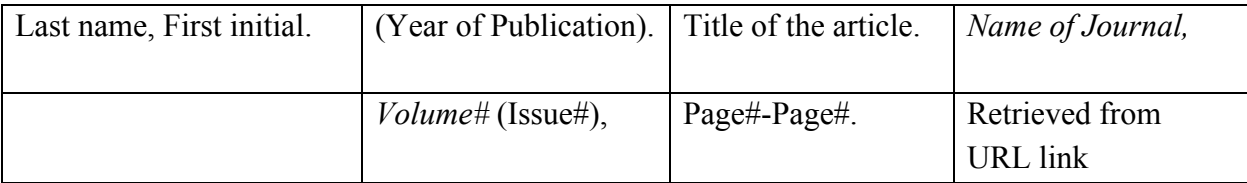

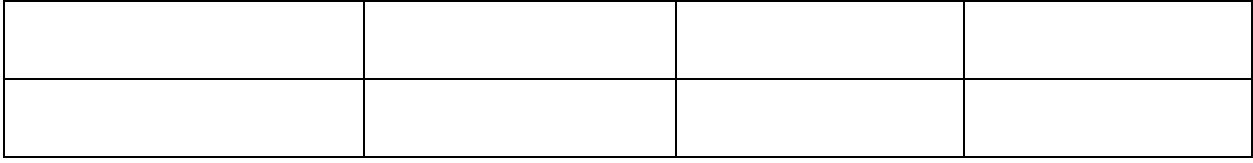

 $\frac{1}{\sqrt{2\pi}}$  ,  $\frac{1}{\sqrt{2\pi}}$  ,  $\frac{1}{\sqrt{2\pi}}$  ,  $\frac{1}{\sqrt{2\pi}}$  ,  $\frac{1}{\sqrt{2\pi}}$  ,  $\frac{1}{\sqrt{2\pi}}$  ,  $\frac{1}{\sqrt{2\pi}}$  ,  $\frac{1}{\sqrt{2\pi}}$  ,  $\frac{1}{\sqrt{2\pi}}$  ,  $\frac{1}{\sqrt{2\pi}}$  ,  $\frac{1}{\sqrt{2\pi}}$  ,  $\frac{1}{\sqrt{2\pi}}$  ,  $\frac{1}{\sqrt{2\pi}}$  , \_\_\_\_\_\_\_\_\_\_\_\_\_\_\_\_\_\_\_\_\_\_\_. \_\_\_\_\_\_\_\_\_\_\_\_\_\_\_\_\_\_\_\_\_\_\_\_\_\_\_\_\_, \_\_\_\_\_( ),\_\_\_-\_\_\_. Retrieved from \_\_\_\_\_\_\_\_\_\_\_\_\_\_\_\_\_\_\_\_\_\_\_\_\_\_\_\_\_\_\_\_\_\_\_\_\_\_\_\_\_\_\_\_\_

### <span id="page-4-0"></span>**Online Content with a Group Author**

Sometimes you will come across a document or website that does not seem to have an author. In these cases, check to see if the website is associated with a corporation or an organization, such as the American Nurses Association or the Food and Drug Administration. Most websites will also have a copyright year at the bottom of the page; this is what you should use for the publication year for the document. If your document does not seem to have a corporation or organization associated with it, then look for our next entry on how to cite general online content!

#### **Example reference page entry format:**

Corporation Name. (Year). The title of the document goes here in sentence case. Retrieved from

www.url link goes here.com

#### **Example website:**

Let's say you are trying to cite the "Student Services" page on the Oakland University website. Because there isn't an author, you would use Oakland University as the author. The copyright date at the bottom of the page is 2017. The URL link is https://wwwp.oakland.edu/students/.

Use the information above to fill in the blanks:

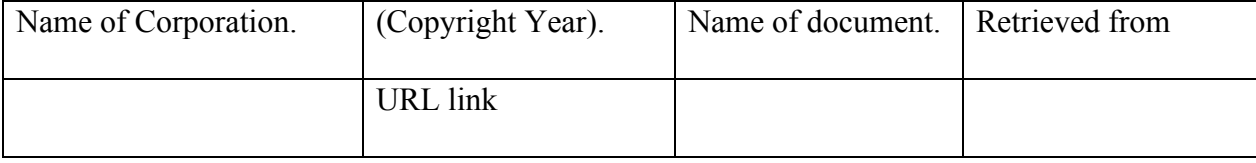

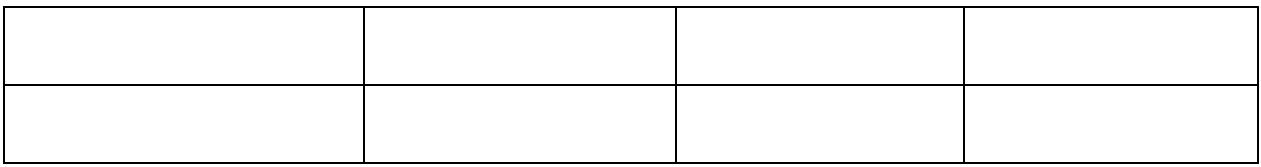

 $\mathcal{L}$  (  $\Box$  ).  $\Box$  . The same set of  $\Box$ 

Retrieved from \_\_\_\_\_\_\_\_\_\_\_\_\_\_\_\_\_\_\_\_\_\_\_\_\_\_\_\_\_\_\_\_\_\_\_\_\_\_\_\_\_\_\_\_\_

# **Online Content with No Author**

Now that we've gone over how to use a group author, let's look at how we can cite an online source that doesn't have an author. When you don't have an author available for a source, the first piece of information you include in a citation is the title of the document you're citing. After that, you only need the year of publication and the URL link.

#### **Example reference page entry format:**

Title of the page goes here in sentence case. (Date of publication). Retrieved from

www.url\_link\_goes\_here.com

#### **Example website:**

Let's say you are trying to cite an online article titled "Life in College: How Writing Centers Make College Easier." There is no author listed, and even though you found the article through a link on a college website, the article is labeled as a student testimony and could not have been written by a group author like the university. The article is dated December 18, 2018 and the URL like is www.college.edu/students and writing centers.

Use the information above to fill in the blanks:

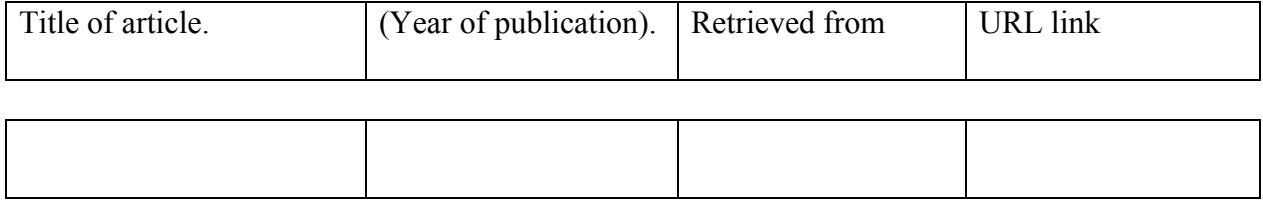

 $\mathcal{L}_\text{max}$  , and the contribution of the contribution of the contribution of the contribution of the contribution of the contribution of the contribution of the contribution of the contribution of the contribution of t

\_\_\_\_\_\_\_\_\_\_\_\_\_\_\_\_\_\_\_\_\_\_\_\_\_\_\_\_\_\_\_\_\_\_\_\_\_\_\_\_\_\_\_\_\_\_\_\_\_\_\_\_. ( ). Retrieved from

# <span id="page-6-0"></span>**Books with Authors**

Books can be a little harder to cite because the information you need for your citations might not be as noticeable. For your reference entry, you need to find the author, the year the book was published, the title of the book, the place where the publisher is located, and the name of the publisher. Authors and the full book title are listed on the cover page, and the rest of the information can be found in one of the first pages of the book.

The publisher is usually pretty easy to spot because most books will have a section labeled "published by." For publishers located in the United States, you should include the city and state where the publisher is located for the "location" section; make sure the state is abbreviated in these cases. If the publisher is a university that already includes the name of the state, you only need to include the city. If the publisher is not from the United States, use the city and country instead of city and state. The publication year is usually marked by a copyright symbol.

#### **Example reference page entry format:**

Last name, First initial. (Year of publication). *The book title goes here in sentence case*. City,

State of Publisher: Name of Publisher.

#### **Example book:**

Let's say you are trying to cite *Multilingual Writers and Writing Centers*, which was written by Ben Rafoth. The book was published in 2015 by Utah State University Press, which is located in Logan, Utah.

Use the information above to fill in the blanks:

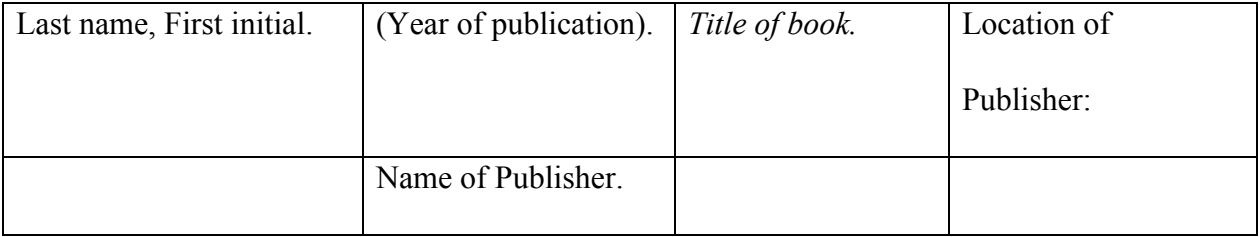

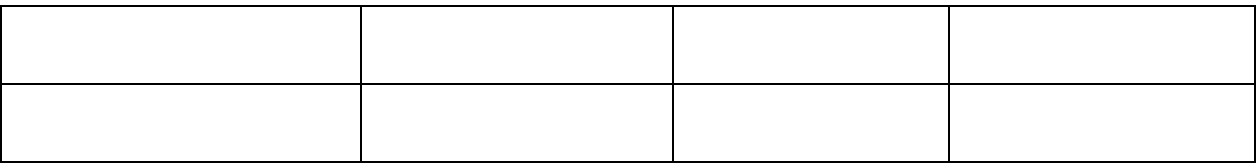

 $\frac{1}{\sqrt{2\pi}}$  ,  $\frac{1}{\sqrt{2\pi}}$  ,  $\frac{1}{\sqrt{2\pi}}$  ,  $\frac{1}{\sqrt{2\pi}}$  ,  $\frac{1}{\sqrt{2\pi}}$  ,  $\frac{1}{\sqrt{2\pi}}$  ,  $\frac{1}{\sqrt{2\pi}}$  ,  $\frac{1}{\sqrt{2\pi}}$  ,  $\frac{1}{\sqrt{2\pi}}$  ,  $\frac{1}{\sqrt{2\pi}}$  ,  $\frac{1}{\sqrt{2\pi}}$  ,  $\frac{1}{\sqrt{2\pi}}$  ,  $\frac{1}{\sqrt{2\pi}}$  ,  $\mathcal{L}=\{1,2,3,4,5\}$ 

\*If you are citing an e-book from online, you would keep everything the same in the citation, then add "Retrieved from" and the URL link at the very end.

# <span id="page-7-0"></span>**Books with Editors**

Sometimes you will come across books that have editors and authors, or they will have editors and no listed authors. When a book only has editors, you would put the editor names in the author slot followed by **(Ed.)** or **(Eds.)** if there is more than one. If the book has both authors and editors, you would list the editor after the book title. If your book has editors with chapters that seem to have their own authors, look for our entry on how to cite authored chapters in an edited book below!

# **Example reference page entry format with author:**

Author last name, First initial. (Year of publication). *Title of the book in sentence case.* Editor

first initial, Last name (Ed.). City, State of Publisher: Name of Publisher.

## **Example reference page entry format without author:**

Editor last name, first initial. (Ed.). (Year of publication). *Title of the book in sentence case*. City,

State of Publisher: Name of Publisher.

#### **Example edited book:**

Let's say you are trying to cite *Tutoring Second Language Writers*, which was edited by Shanti Bruce and Ben Rafoth. The book has no authors listed, and it was published in 2016 by Utah State University Press, which is located in Logan, Utah.

Use the information above to fill in the blanks:

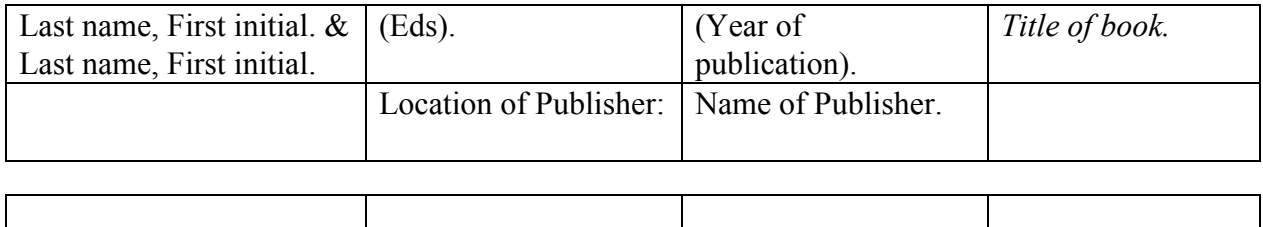

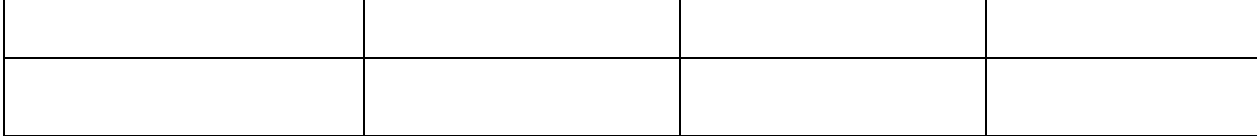

\_\_\_\_\_\_\_\_\_\_\_\_\_\_\_\_\_\_\_\_\_\_\_\_\_\_. \_\_\_\_\_\_\_\_\_\_\_\_\_\_\_\_\_: \_\_\_\_\_\_\_\_\_\_\_\_\_\_\_\_\_\_.

 $\frac{1}{2}$  ,  $\frac{1}{2}$  ,  $\frac{1$ 

## <span id="page-8-0"></span>**A Chapter with an Author in an Edited Book**

Sometimes you might find an edited book that has different names for each of the chapters. This means that each chapter has an author, but the book as a whole was put together by the editors. In these cases, you will have to include the chapter title, the author of the chapter, the editors, the name of the book, and the page range of the chapter. Unlike journal articles, you do need to include "pp." when you include the page range of the chapter.

#### **Example reference page entry format:**

Author last name, First initial. (Year of publication). Title of the chapter in sentence case. In

Editor first initial. Last name (Ed.)., *Title of book in sentence case* (pp. #-#). City, State of

Publisher: Name of Publisher.

#### **Example edited book with authored chapters:**

Let's say you are trying to cite the chapter "Adventuring into Writing Assessment," which was written by Richard Haswell and Susan Wyche-Smith. The chapter is in a book called *Assessing Writing: A Critical Sourcebook*, which was edited by Brian Huot and Peggy O'Neil and can be found from page 203 to page 217. The book was published in 2009 by Bedford/St. Martin's, which is located in Boston, Massachusetts.

Use the information above to fill in the blanks:

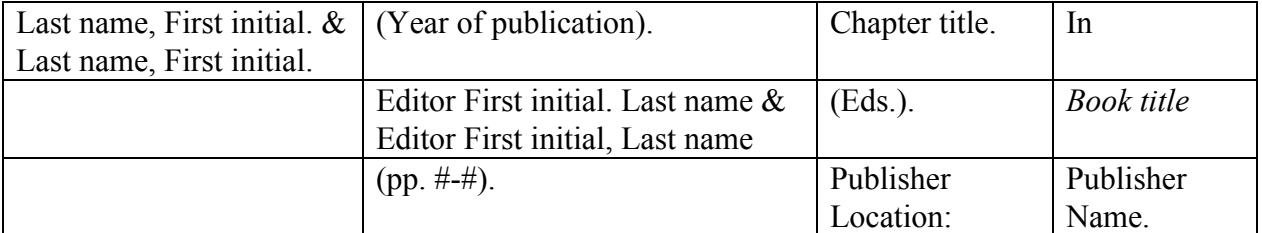

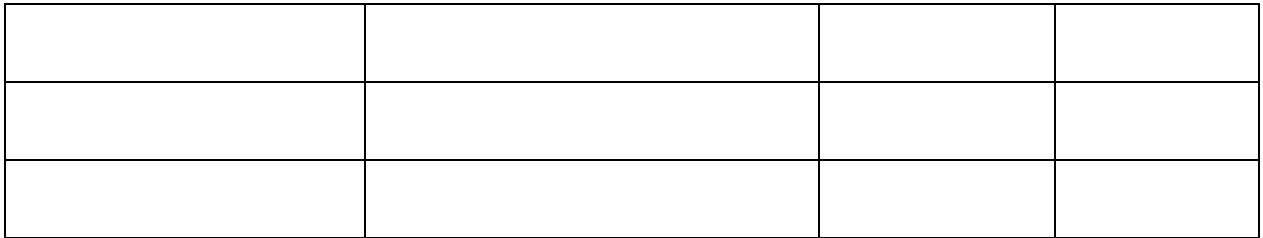

\_\_\_\_\_\_\_\_\_\_\_\_, \_\_\_. & \_\_\_\_\_\_\_\_\_\_\_\_, \_\_\_. ( ). \_\_\_\_\_\_\_\_\_\_\_\_\_\_\_\_\_\_\_\_\_\_\_\_\_\_\_\_\_\_\_\_\_

 $\underline{\text{if } \text{Id}}$   $\text{in } \underline{\text{if } \text{Id}}$   $\text{if } \underline{\text{if } \text{Id}}$   $\text{if } \underline{\text{Id}}$   $\text{if } \underline{\text{Id}}$   $\text{if } \underline{\text{Id}}$   $\text{if } \underline{\text{Id}}$   $\text{if } \underline{\text{Id}}$   $\text{if } \underline{\text{Id}}$   $\text{if } \underline{\text{Id}}$   $\text{if } \underline{\text{Id}}$   $\text{if } \underline{\text{Id}}$   $\text{if } \underline{\text{Id}}$   $\text{if } \underline{\text{Id}}$ 

 $\qquad \qquad (\qquad -) .$ 

 $\mathcal{L}_\text{max}$  and  $\mathcal{L}_\text{max}$  and  $\mathcal{L}_\text{max}$  and  $\mathcal{L}_\text{max}$ 

# <span id="page-9-0"></span>**Books with More Than One Edition**

If there is more than one edition of a book, you have to include that in your reference. You only have to worry about this if it is clearly labeled that the book is an edition other than the first. You will see the edition number on the book cover if it is a different edition from the original publication. Format the edition number like this: **(# ed.)**.

## **Example reference page entry format:**

Last name, First initial. (Year of publication). *Title of the book in sentence case* (# ed.). City,

State of Publisher: Name of Publisher.

#### **Example book with more than one edition:**

Let's say you are trying to cite *ESL Writers: A Guide for Writing Center Tutors*, which was edited by Shanti Bruce and Ben Rafoth. There are no authors, but this is the 2nd edition of this book. It was published by Boynton/Cook Publishers in 2009, which is located in Portsmouth, New Hampshire.

Use the information above to fill in the blanks:

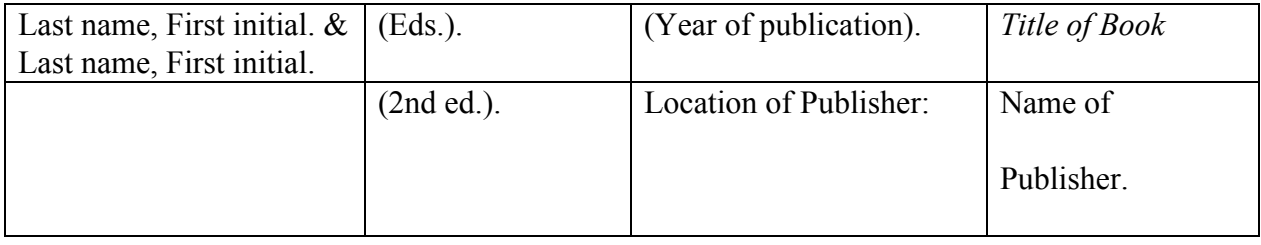

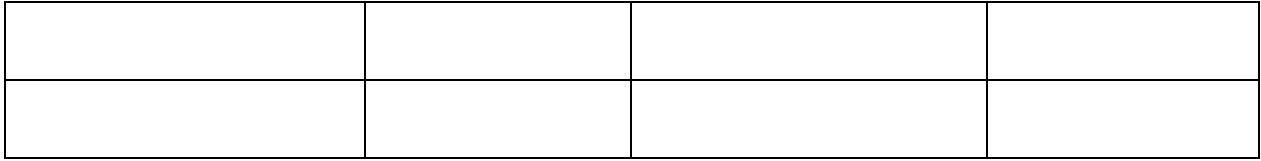

 $\mathcal{R}$   $\longrightarrow$   $\mathcal{R}$   $\longrightarrow$   $\longrightarrow$   $\text{ (Eds.)}$ . ( ).

 $(2nd ed.)$ 

 $\mathcal{L}_\text{max} = \mathcal{L}_\text{max} = \mathcal{L}_\text{max} = \mathcal{L}_\text{max} = \mathcal{L}_\text{max} = \mathcal{L}_\text{max} = \mathcal{L}_\text{max}$ 

# <span id="page-10-0"></span>**Citing Sources in APA 6: Answer Key**

# **An Article in a Journal with a DOI Number**

Williams, J. (2004). Tutoring and revision: Second language writers in the writing center.

*Journal of Second Language Writing, 13*(3), 173-201. doi:10.1016/j.jslw.2004.04.009

# **An Article in a Journal Without a DOI Number**

Cogie, J. (2006). ESL student participation in writing center sessions. *The Writing Center*

*Journal, 26*(2), 48-66. Retrieved from https://www.jstor.org/stable/43442249

# **Online Content with a Group Author**

Oakland University. (2017). Student Services. Retrieved from

https://wwwp.oakland.edu/students/

# **Online Content with No Author**

Life in college: How writing centers make college easier. (2018, Dec. 18). Retrieved from

www.college.edu/students\_and\_writing\_centers

# **Books with Authors**

Rafoth, B. (2015). *Multilingual writers and writing centers*. Logan: Utah State University Press.

# **Books with Editors**

Bruce, S. & Rafoth, B. (Eds.). (2016. *Tutoring second language writers*. Logan: Utah State

University Press.

# **A Chapter with an Author in an Edited Book**

Haswell, R. & Wyche-Smith, S. (2009). Adventuring into writing assessment. In B. Huot and P.

O'Neil (Eds.)., *Assessing Writing: A Critical Sourcebook* (pp. 203-217). Boston, MA:

Bedford/St. Martin's.

# **Books with More Than One Edition**

Bruce, S. & Rafoth, B. (Eds.). (2009). *ESL Writers: A Guide for Writing Center Tutors* (2nd ed.).

Portsmouth, NH: Boynton/Cook Publishers.